**Adobe Photoshop 2021 (Version 22.4.3) With License Key [32|64bit]**

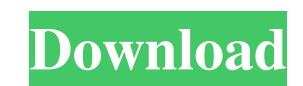

The Photoshop Skills & Tips series offers an introduction to many of Photoshop's most useful features. You'll see how many of those features can be used by a home or office user, as well as a more "exclusive" image for more experienced users. All tutorials are written with beginners in mind. Photoshop is used to convert from one file format to another, crop images, and enhance the appearance of photographs. The most common file types found in photographs are JPG, GIF, TIFF, and PNG. This tutorial will cover how to convert a Photoshop file from one image type to another. Step 1: From Photoshop, open the photo you wish to convert. Don't close the program or make any other changes to the photo yet. Step 2: Go to File > Save. Step 3: Name the file. Step 4: Save the file as a JPEG. Step 5: After saving the file, close Photoshop and start up the program again. Step 6: Open the file you just saved. You should see an image of the original photo. Step 7: Close the image. Step 8: Now, duplicate the image. Step 9: Open the duplicate image. In the Layers panel, you'll see the two images of the original and the duplicate. Step 10: Go to Image > Canvas Size. On the Canvas Size dialog box, select Full Canvas. Step 11: Click OK. Step 12: Now, select the original image. Step 13: On the right side of the Layers panel, click Image  $>$  Edit  $>$ Transform > Scale. Step 14: On the Scale dialog box, enter 50% in the box titled "Amount," and click OK. Step 15: The duplicate image will now be 50% smaller than the original. If you wish to change the size, simply change the value in the box labeled "Amount." Step 16: Return to the Layers panel. Right-click on the duplicate layer and choose Create a Smart Object. Step 17: Photoshop will now create a new layer for you and will name it Smart Object. Step 18: In the Layers panel, click OK. Step 19: Now, open the Duplicate Layer dialog box and choose Highlight All. Step 20: Click OK. Step 21: Close the Duplicate Layer dialog box. Go to

**Adobe Photoshop 2021 (Version 22.4.3) (2022)**

Adobe's current flagship software is Photoshop, used by millions of designers and photographers worldwide. Photoshop is used to edit, retouch and combine images. Photoshop Elements, released in 2003, is a companion product to Photoshop: It contains all the features that you would need if you only had a budget of \$40. It is similar to Photoshop. It is designed to be affordable for everyone, yet some of the benefits of the \$1000 program are also contained in Elements. Photoshop Elements is a great program for anyone who wants to work with images. It's simple to use and its software always works. You'll find this program especially helpful for photographers, graphic designers, web designers, and anyone who wants to make life-like cartoons in seconds. Photoshop Elements: The Types of People Who Use It Anyone with access to Photoshop Elements can use it to edit digital images, resize and retouch images, burn images to photos and more. It has many of the features of a more expensive program, including: The ability to edit layers The ability to adjust the level of sharpness and clarity in an image Filters, textures and paint tools that can make images look completely different from one another The ability to make images into memes Adjusting the size of an image Adjusting brightness and color Many of these tools and features are also available in the Adobe Photoshop Elements program. Photoshop Elements Is A Great Program For Anyone Who Wants To Work With Images Photoshop Elements makes it easy to edit and retouch images. But you'll want to check out other software, too. As a rule of thumb, Photoshop is the one tool that you'll need to design and create your photo or image online. Photoshop Elements is a great beginner's program, and it will make design easier for you. While there are many other programs that you can use for designing and editing, Photoshop Elements is the one tool that is accepted as the best tool for graphic design. The key to getting good design is to start with a good idea. Photoshop Elements makes it possible to create high-quality graphics that can quickly be converted into a full-blown Photoshop file. Photoshop Elements is a great choice for all levels of users. It is a great program for beginners and it is ideal for anyone who wants to learn how to edit images. You'll find the learning curve quite minimal when you

a681f4349e

Christopher Payne Christopher Payne (born June 6, 1985) is an American R&B singer-songwriter. He is currently signed to Sony Music under new label, Delicious Delight. Payne's debut single, "Soulmate", was released in February 2009 and debuted at No. 10 on Billboard's Smooth Jazz Chart. Payne's debut album, Breaking The Silence, was released on September 28, 2009, debuting at No. 4 on Billboard's Pop Albums Chart. Biography Payne was born in Harrisburg, Pennsylvania to parents of English and Scottish heritage and grew up in Peachtree City, Georgia. At age eight, Payne received a guitar from his mother and learned to play on his own. Within a year, he began writing his first song, which he called "I'm Going to Be a Rock & Roll Star". At age 13, a representative of Atlantic Records called Payne's mother and offered him a deal. Payne would sign to Atlantic soon after he graduated from high school. Payne's first album, Around the Soul, was released to critical acclaim. He released another EP, titled Drums & Brass, in March 2008 to further his music career. Discography Studio albums Breaking the Silence (2009) Extended plays Around the Soul (2007) Drums & Brass (2008) Singles Music videos References Category:American singer-songwriters Category:American soul musicians Category:American male singer-songwriters Category:Living people Category:1985 births Category:Singers from Georgia (U.S. state) Category:Musicians from Atlanta Category:Songwriters from Georgia (U.S. state) Category:21st-century American singers Category:21st-century male singersRhubarb Berry Compote A delicious combination of sweet and tart, it's a recipe that's simple and very quick to put together. It's a good accompaniment to a range of cheese dishes and makes a tasty dessert as well. Serves: 4Pour into a pan and heat the oven to 200°C/fan 180°C/gas mark 6. Put the rhubarb and coconut milk in a saucepan, cover and simmer over a low heat for 2-3 minutes, or

**What's New in the Adobe Photoshop 2021 (Version 22.4.3)?**

Cece Firk Gretchen Firk, better known as Cece Firk, (née Morant)(born December 1, 1939) is an American entomologist specializing in the field of the social behavior of aphids, which she has studied since 1970. She began her studies of aphids while she was a student at Texas A&M University and then as a postdoctoral fellow at Michigan State University. As a graduate student in entomology, she studied the behavior of cicadas, and earned her doctorate under Bridgette G. Stahl in 1966. Her work focuses on the rearing and behavioral studies of the pea aphid (Acyrthosiphon pisum). In a study of pea aphid colony interactions, her research indicated that aphids do not induce the formation of sterile males during colony interactions when the colony is in a sexual phase. She has worked with other insects such as cicadas, caddisflies and flies, but pea aphids are her main interests. She is also noted for being interested in ancient thoughts about Aristotle's views on Aphids. Awards H. F. Fleurot Award for the Best First Article - Behavior of Aphids (1972) Aaron M. Salmon Award - Behavior of Aphids (1972) T. E. B. Devine Award in Biology of Aphids (1973) Charles L. Ross Award of Cornell University (1976) Phoebe Hearst Memorial Lecturer in Entomology - University of California, Berkeley (1978) Lucille Spies Award - Society for the Study of Reproduction in Animals (1986) Senior Research Fellow, School of Biological Sciences, University of Minnesota, 1996–2007. References Category:American entomologists Category:Women entomologists Category:Texas A&M University alumni Category:Michigan State University alumni Category:Living people Category:1939 birthsQ: NServiceBus: How to handle 2-phase commit "things"? Given the following architecture, where I have just a "UserAccountRepository" class that is accessed via the "AccountService" class: And the following signature of the AccountService in terms of messaging behavior: public class AccountService : IAccountService { private readonly IBus \_bus; public AccountService(IBus bus)

Requires an Intel Core 2 Duo or better processor, 1GB of RAM (2GB recommended), a graphics card capable of displaying at least 1920x1200 or higher, and a CD-RW or DVD-ROM drive. Please note: DirectX version 9.0c and up is required. If you're using XP Home Edition, Windows Vista Ultimate/Business Edition, Windows Vista Enterprise Edition, or Windows Server 2008 Enterprise Edition, we recommend that you download the latest DirectX version available for your platform from the Microsoft Download Center. We are not responsible for any problems that may

<http://escortguate.com/adobe-photoshop-cc-2015-x64-2022-new/> [https://bbv-web1.de/wirfuerboh\\_brett/advert/adobe-photoshop-2021-free-download/](https://bbv-web1.de/wirfuerboh_brett/advert/adobe-photoshop-2021-free-download/) <https://togetherwearegrand.com/photoshop-2022-version-23-0-2-updated-2022/> <https://databasegram.com/2022/06/30/adobe-photoshop-2022-version-23-4-1-product-key-x64-final-2022/> [https://polar-mountain-68942.herokuapp.com/Photoshop\\_eXpress.pdf](https://polar-mountain-68942.herokuapp.com/Photoshop_eXpress.pdf) [https://www.anamplace.com/wp-content/uploads/2022/06/Photoshop\\_2022\\_\\_Activation\\_\\_.pdf](https://www.anamplace.com/wp-content/uploads/2022/06/Photoshop_2022__Activation__.pdf) <https://credapicawaran.wixsite.com/monanotho/post/photoshop-2021-version-22-3-1> <https://thelacypost.com/adobe-photoshop-cc-2014-keygen-full-version-download-2022-latest/> <http://www.giffa.ru/who/adobe-photoshop-2022-install-crack-free-download/> <https://rodillosciclismo.com/noticias/adobe-photoshop-2022-key-generator-april-2022/> ceofhealth.net/2022/06/30/photoshop-cs3-patch-with-serial-key-free-latest/ <http://sourceofhealth.net/2022/06/30/adobe-photoshop-2021-version-22-4-3-keygen-torrent-free-2022-new/> <https://gimgame.ru/adobe-photoshop-2020-version-21-mem-patch-full-product-key-free-download-pc-windows/> <https://www.careerfirst.lk/sites/default/files/webform/cv/milray268.pdf> <https://elstruplaug.dk/wp-content/uploads/berhill.pdf> <https://natsegal.com/adobe-photoshop-2021-version-22-1-0-crack-exe-file-license-keygen-free-download-march-2022/> <http://curriculocerto.com/?p=15662> <http://dottoriitaliani.it/ultime-notizie/alimentazione/adobe-photoshop-2021-version-22-5-mem-patch-activation-code-with-keygen-updated-2022/> <https://www.debeiaard-utrecht.nl/advert/photoshop-2020-crack-patch/> <https://recreovirales.com/photoshop-cc-2014-crack-serial-number-mac-win-latest/>